# Adobe Lightroom

Ann Gridley & Jack Kotz

## Adobe Lightroom

- LR is for both Macs and PCs
- Lightroom has a VERY large installed base of users, including most professional photographers. Lots of help available!
- Lightroom 5 (B&H): \$138
- Aperture (download from Apple): \$80

#### *Why Did I Switch to LR?*

- Used Bridge to organize. Adobe Camera Raw (ACR) for initial edit. Photoshop for final edit.
	- Now almost everything in done within LR.
	- The LR editing engine is an expanded version of ACR.
- File management: How to find a photo out of 25,000 photos?
- Create books and manage a website within LR.

#### *Learn about Lightroom*

- Scott Kelby, *LR 5 for Digital Photographers*
- Martin Evening, *LR 5 Book*
- Craft & Vision ebooks
- Adobe tutorials (http:// jkost.com/lightroom.html)
- Lynda.com
- http://lightroomkillertips.com

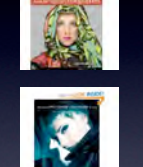

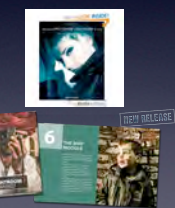

#### Adobe Lightroom

- Two main functions of Lightroom
	- A "library" or "card catalog" of your images.
	- An editing program ("develop")
- Other functions
	- Create books and slideshows, manage printing and websites.

#### *Library*

- Import information of each image *(not the file itself)* into a "card catalog"
- Can do preliminary editing and add information on importing.
- Add keywords *(easily!)* to files on import or later as desired.
- Search the library/catalog in many ways.

## *Develop/Editing*

- Non-destructive editing!!!!
- Will do about 90% or more of what Photoshop can do.
	- Exceptions include exposure blending, focus stacking, creating panoramas and HDR images.
	- Links to Photoshop and Nik software (for sharpening, color adjustment, B & W, and HDR) for more editing.

#### *Backup*

- All files for a given year are on laptop HD (that is backed up hourly with Apple's *Time Capsule*).
- Each file folder is backed up on Backup Drive 1.
- Backup Drive 1 is "cloned" onto Backup Drive 2 (which is off-site).

#### *File Organization*

- Create folder for each photo session in a master folder labeled by year.
- Folder label 2013\_11\_Nov\_18\_[descriptor]
- Leave original filename (\_DSCxxxx.nef)
- IMPORTANT: DO NOT rename or move outside of Lightroom.
	- If you move/rename outside of LR, the file will be "missing." But don't panic; it is not hard to find it again.

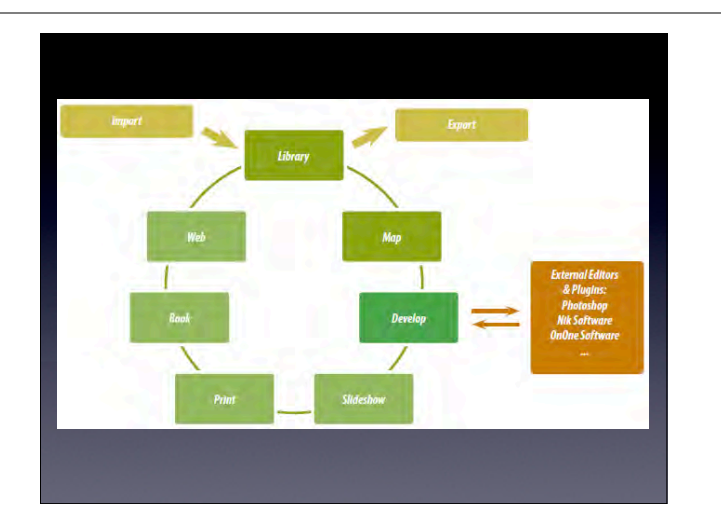

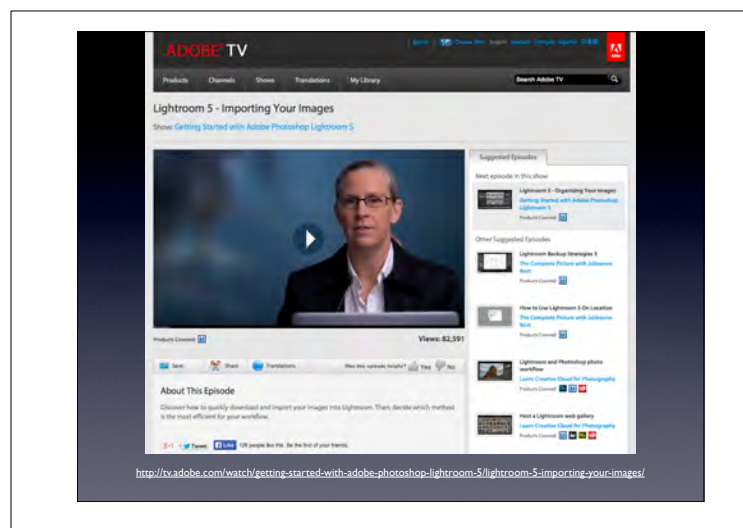